## **Instrukcja płatności w usłudze Orange Office**

1. Aby dokonać płatności za subskrypcję Orange Office lub rejestrację/przedłużenie domeny zaloguj się do panelu administracyjnego Orange Office pod adresem <https://office.orange.pl/administrator>

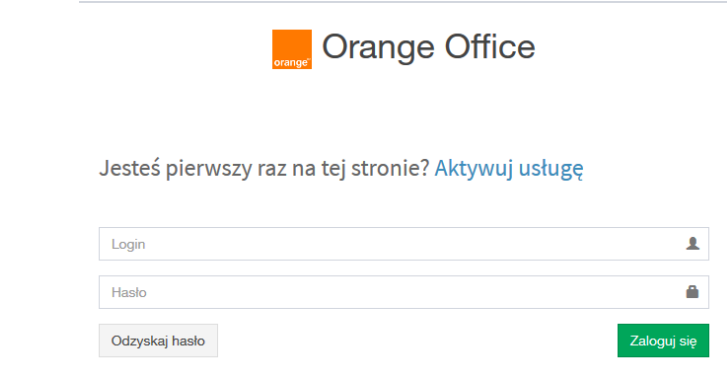

(Jeśli nie pamiętasz swojego identyfikatora klienta w usłudze pakiet hostingowy Orange Office skontaktuj się z konsultantem pod numerem telefonu 510 600 600).

2. Po zalogowaniu wejdź w zakładkę "Płatności". Wyświetl fakturę pro-forma i sprawdź poprawność danych do faktury. Jeśli konieczne jest poprawienie danych skorzystaj z opcji **"Edytuj dane"**. Aby opłacić fakturę wybierz **"Zapłać"**.

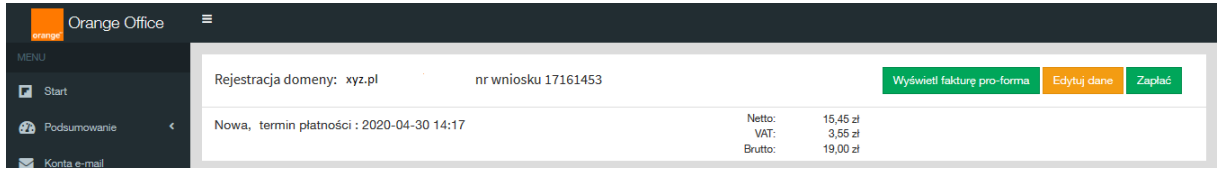

- 3. Po kliknięciu zostaniesz przekierowany do operatora płatności.
- 4. Następnie wybierz bank, z którego chcesz zrobić przelew i kliknij "dalej". Zostaniesz przekierowany na stronę banku (tutaj mBank).

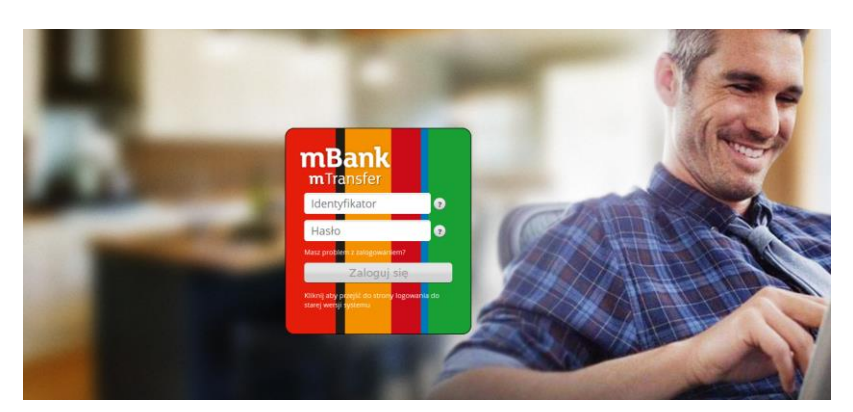

5. Po zalogowaniu potwierdź przelew. Jeśli bank zaakceptuje Twój przelew wróć na stronę panelu administracyjnego - po chwili status płatności zmieni się na "opłacona" i będziesz mógł pobrać Fakturę VAT ("Wyświetl fakturę VAT").

Uwaga! Jeśli Twój bank nie znajduje się na liście banków obsługiwanych przez e-płatności lub gdyby konieczne było wykonanie klasycznego przelewu bankowego kliknij w opcję "MAM KONTO W INNYM BANKU" i pobierz dane wymagane do przelewu.

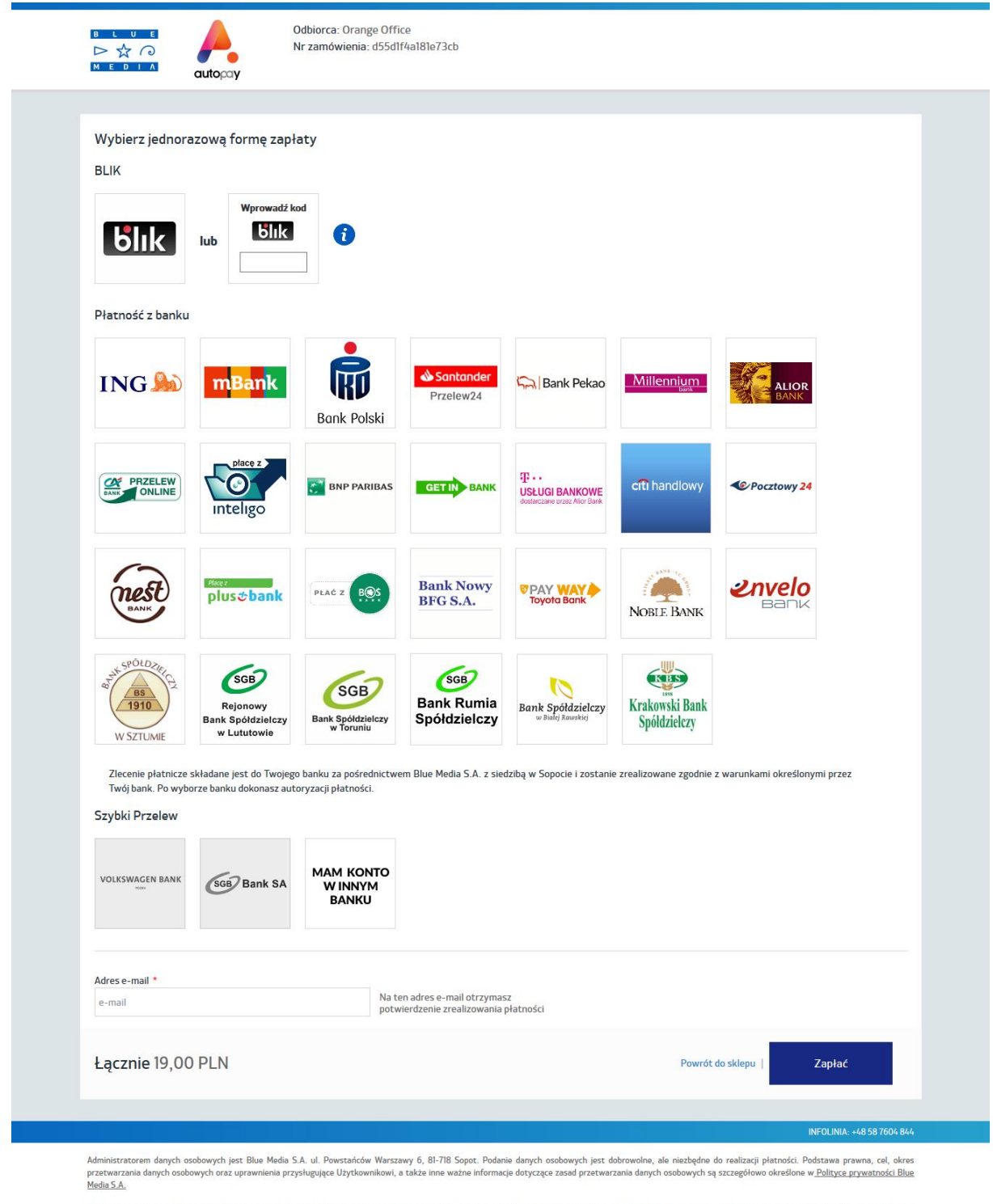

Blue Media korzysta z plików cookie. Pozostając na tej stronie, wyrażasz zgodę na korzystanie z plików cookie zgodnie z <u>Polityką prywatności Blue Media S.A.</u> Możesz samodzielnie zarządzać cookies zmieniając odpowiednio<br>us

© Blue Media 1999 - 2020

PLATNOŚCI ONLINE D ☆ Q

Strona **2** z **3**

## **Dane wymagane do przelewu możesz zapisać na swoim dysku.**

Poniżej przykładowe dane. Ważne aby w tytule przelewu znalazły się wszystkie informacje podane na stronie.

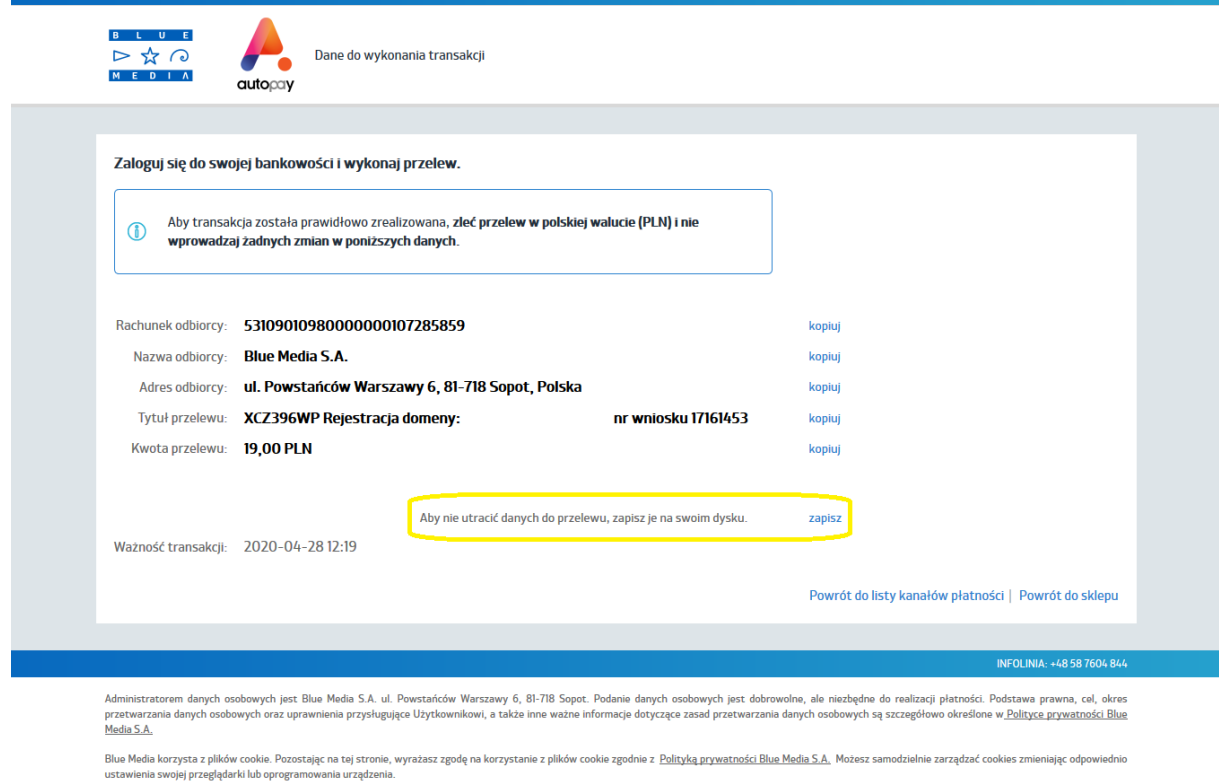

© Blue Media 1999 - 2020

PLATNOŚCI ONLINE  $\begin{array}{ccc} & & & \longrightarrow & \\ \longrightarrow & \searrow & \curvearrowright & \\ \square & \longrightarrow & \curvearrowleft & \\ \square & \longrightarrow & \longrightarrow & \\ \square & \longrightarrow & \longrightarrow & \end{array}$